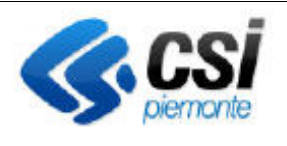

## **SIAP AGRICOLTURA BIOLOGICA** Pag. 1 di 6

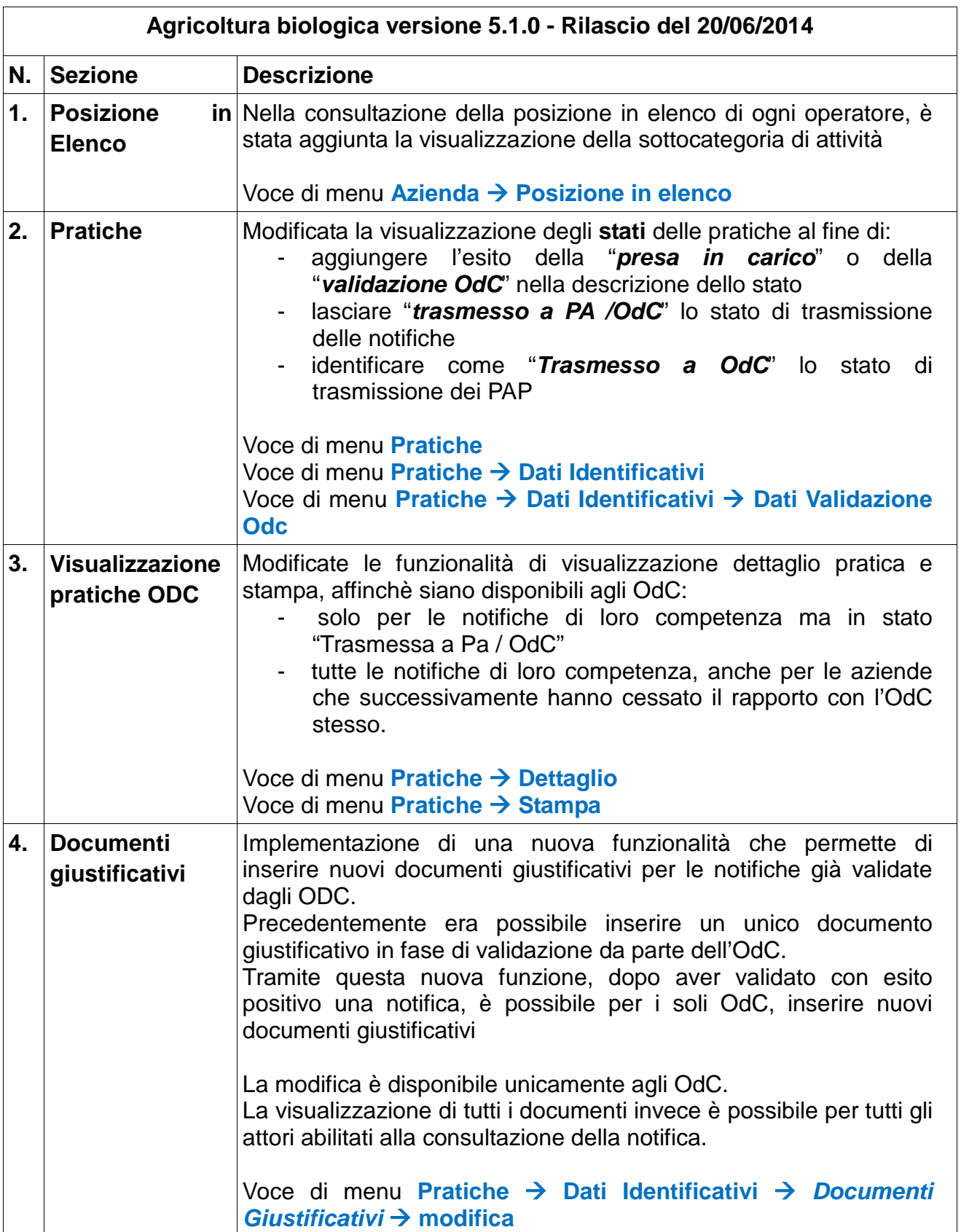

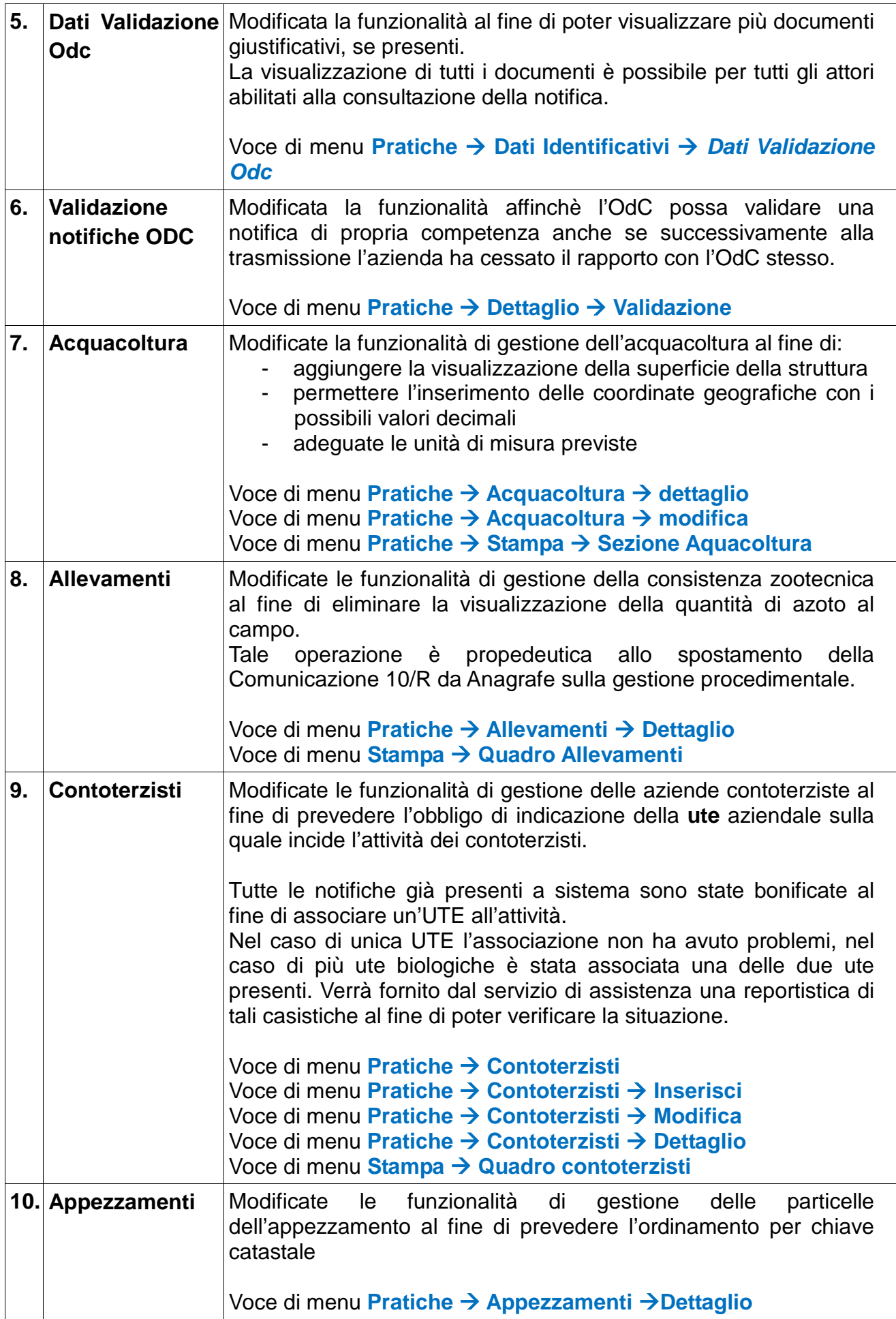

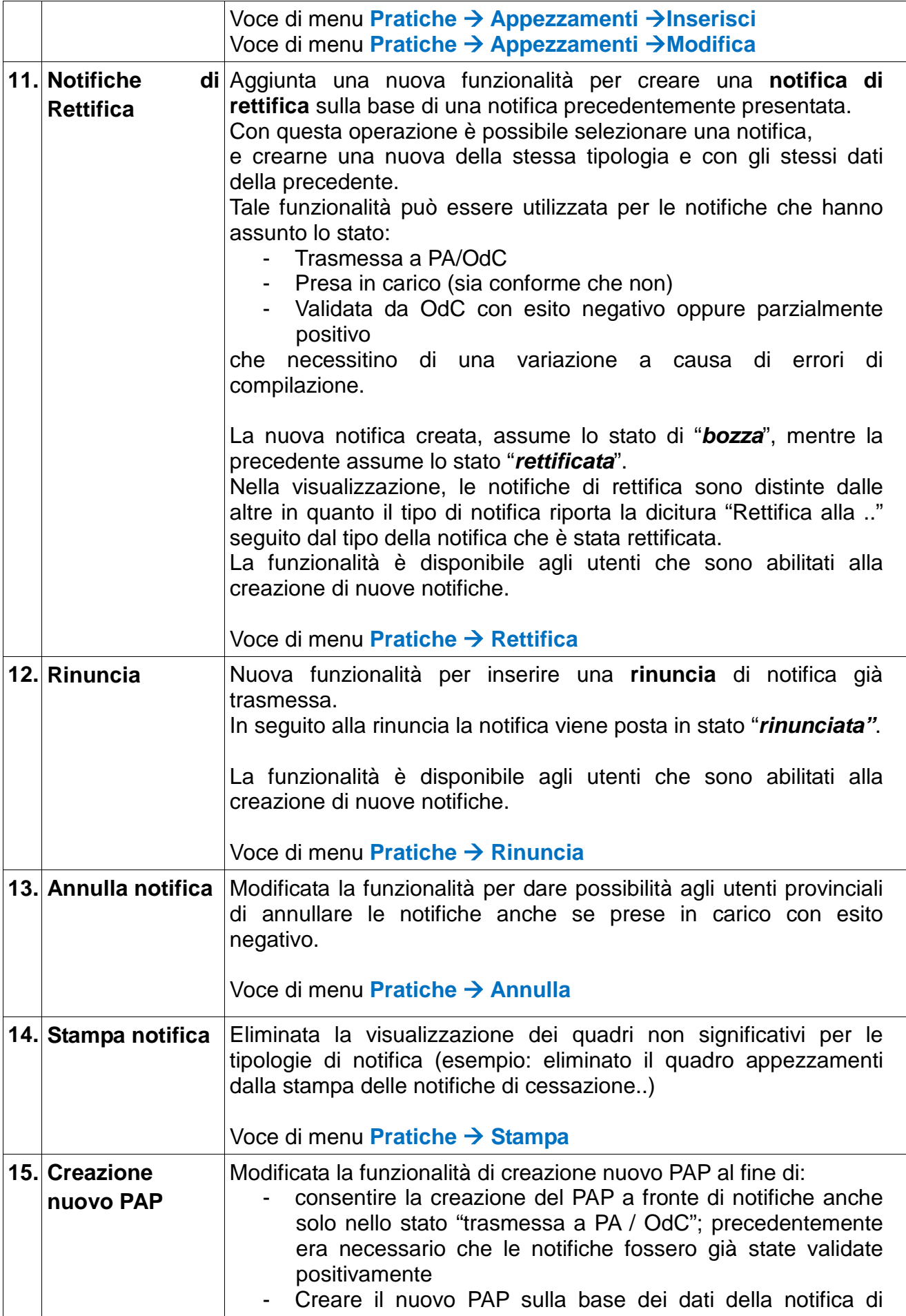

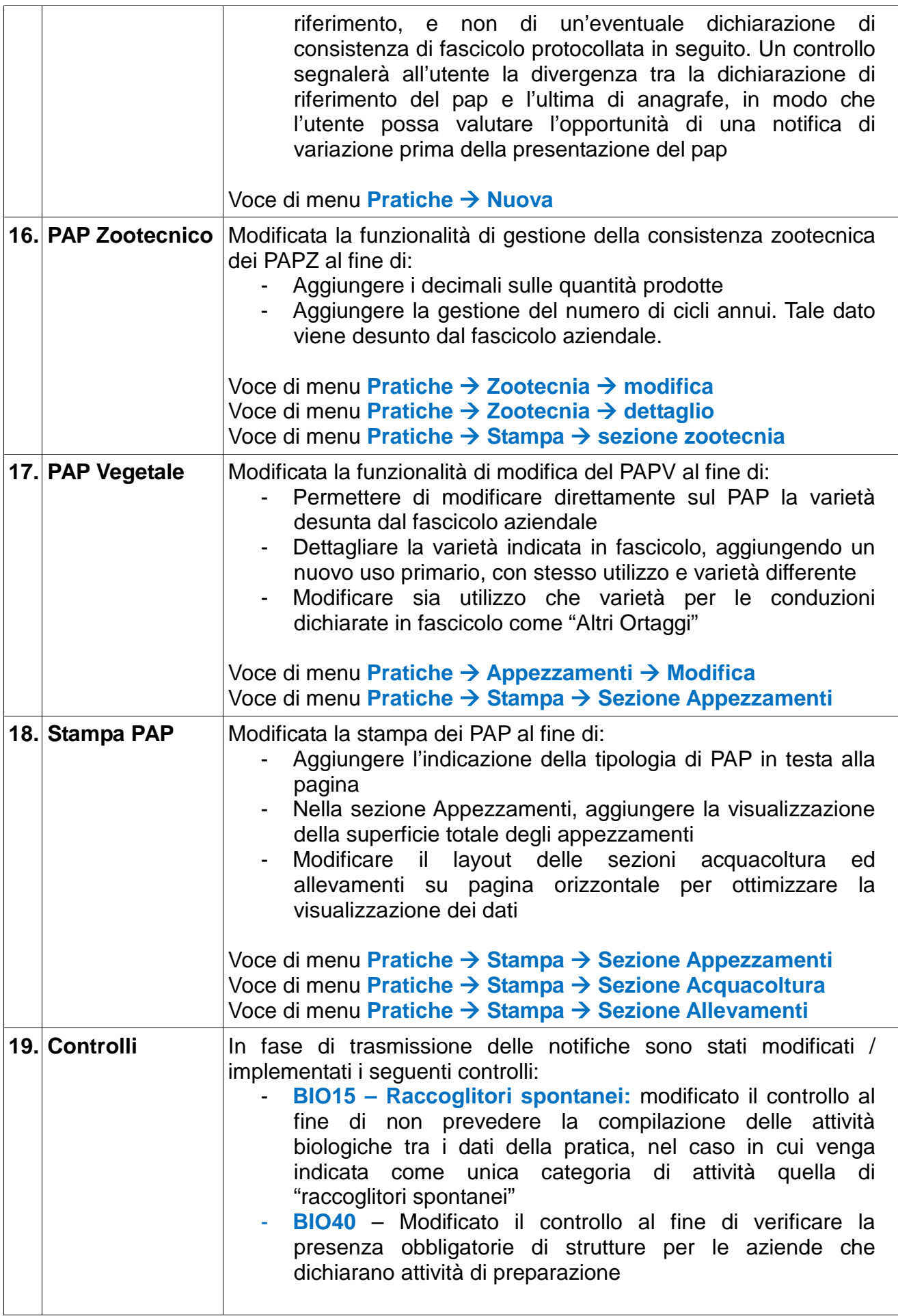

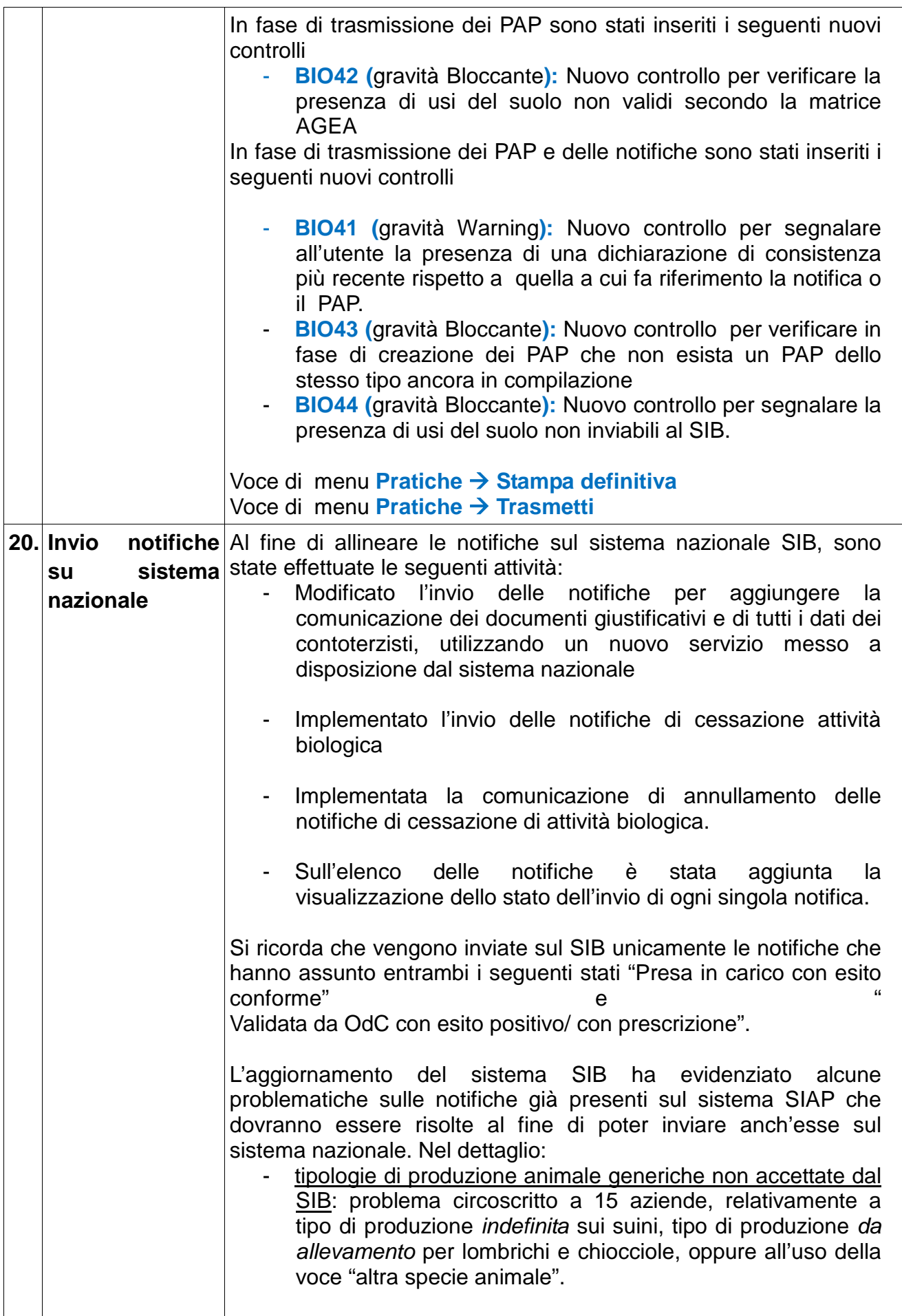

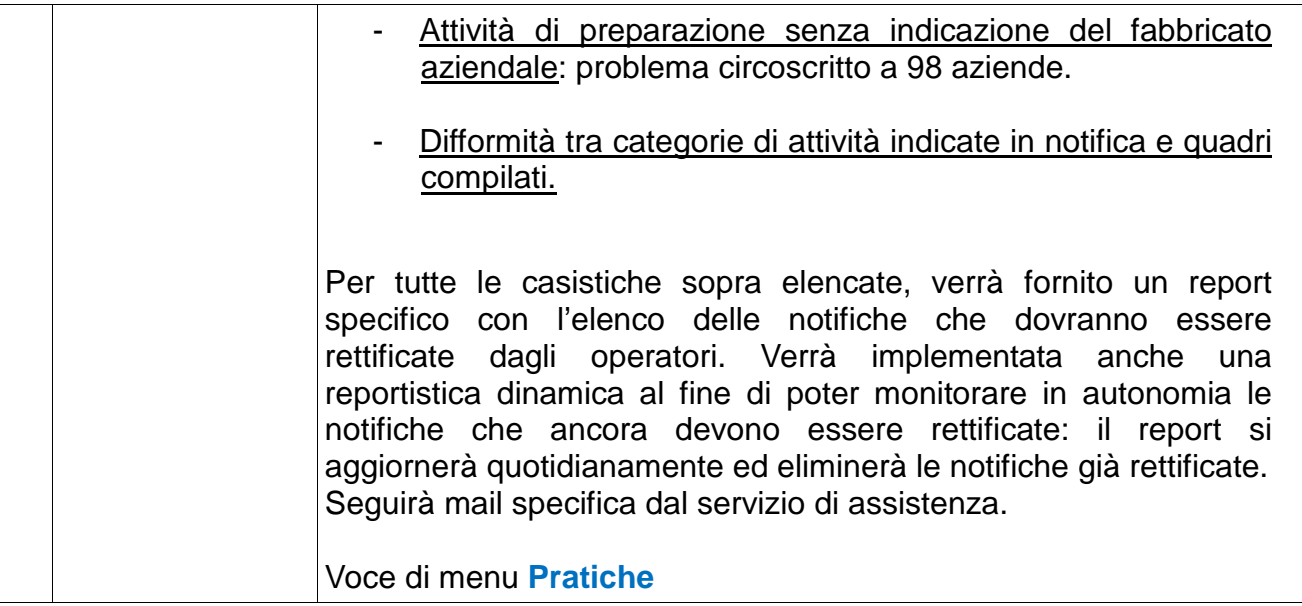